#### <span id="page-0-0"></span>Generalize Reduce and Scan

[Mark Greenstreet](http://www.cs.ubc.ca/~mrg)

[CpSc 418](http://www.ugrad.cs.ubc.ca/~cs418) – [Jan. 17,](https://en.wikipedia.org/wiki/January_17) [2018](https://en.wikipedia.org/wiki/2018)

Outline:

- Reduce in Erlang
- **•** Scan in Erlang

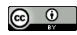

Unless otherwise noted or cited, these slides are copyright 2017 by Mark Greenstreet and are made available under the terms of the Creative Commons Attribution 4.0 International license <http://creativecommons.org/licenses/by/4.0/>

# **Objectives**

- Understand relationship between reduce and scan
	- $\blacktriangleright$  Both are tree walks.
	- $\blacktriangleright$  The initial combination of values from leaves is identical.
	- $\blacktriangleright$  Reduce propagates the grand total down the tree.
	- $\triangleright$  Scan propagates the total "everything to the left" down the tree.
- **Generalized Reduce and Scan** 
	- **Inderstand the role of the Leaf, Combine, and Root** functions.
	- $\triangleright$  Understand the use use of higher-order functions to implement reduce and scan.
- The CS418 class library
	- $\triangleright$  Able to create a tree of processes.
	- $\triangleright$  Able to distribute data and tasks to those processes.
	- $\blacktriangleright$  Able to use the reduce and scan functions from the library.
	- $\blacktriangleright$  Know where to find more information.

### Reduce in Erlang

- Build a tree.
- Each process creates a lists of random digits.
- The processes meet at a barrier so we can measure the time to count the 3s.
- Each process counts its threes.
- The processes use reduce to compute the grand total.
- Each process reports the grand total and its own tally.
- The root process reports the time for the local tallies and the reduce.
- Get the code at

[http://www.ugrad.cs.ubc.ca/˜cs418/2017-2/lecture/01-16/code/reduce.erl](http://www.ugrad.cs.ubc.ca/~cs418/2017-2/lecture/01-16/code/reduce.erl)

### The Reduce Pattern

**.** It's a parallel version of *fold*, e.g. lists: foldl.

• Reduce is described by three functions:

*Leaf()*: What to do at the leaves, e.g. fun()  $\rightarrow$  count3s(Data) end. *Combine()*: What to do at the root, e.g. fun(Left, Right) -> Left+Right end. *Root()*: What to do with the final result. For count 3s, this is just the identity function.

#### The wtree module

- Part of the [course Erlang library.](http://www.ugrad.cs.ubc.ca/~cs418/resources/index.html)
- Operations on worker trees"

```
wtree:create(NProcs) -> [pid()].
```
Create a list of NProcs processes, organized as a tree.

wtree:broadcast(W, Task, Arg) -> ok.

Execute the function  $\text{Task}$  on each process in  $\text{W}$ . Note: W means "worker pool".

 $wtree: reduce(P, leaf, Combine, Root) \rightarrow term()$ . A generalized reduce.

wtree: reduce(P, Leaf, Combine)  $\rightarrow$  term(). A generalized reduce where Root defaults to the identity function.

## Store Locally

- Communication is expensive each process should store its own data whenever possible.
- How do we store data in a functional language?
	- $\triangleright$  Our processes are implemented as Erlang functions that receive messages, process the message, and make a tail-call to be ready to receive the next message.
	- $\triangleright$  We add a parameter to these functions, ProcState, that is a mapping from *Keys* to *Values*.
- What this means when we write code:

Functions such as *Leaf* for wtree:reduce or *Task* for

wtree: broadcast have a parameter for ProcState.

```
workers:put(ProcState, Key, Value) ->
```
NewProcState.

Create a new version of ProcState that associates Value with Key.

workers:get(ProcState, Key, Default) -> Value.

Return the value associated with Key in ProcState. If no such value is found, Default is returned. Note: Default can be a function in which case it is called to determine a default value – see the documentation.

workers:get(ProcState, Key) -> workers:get(ProcState,

#### Count3s using wtree

```
count3s_par(N, P) \rightarrowW = wtree: create (P),
  wtree:rlist(W, N, 10, 'Data'),
  wtree:reduce(W,
    fun(ProcState) \rightarrow % Leaf
       count3s(workers:get(ProcState, data))
    end,
    fun(Left, Right) \rightarrow Left+Right end % Combine
  ).
```
# Scan in Erlang

- Remarkably like reduce.
- **•** Reduce has
	- $\triangleright$  an upward pass to compute the grand total
	- $\triangleright$  a downward pass to broadcast the grand total.
- Scan has
	- **If** an upward pass where the grand total **just like reduce**
	- On the downward pass, we compute the total of all elements to the left of each subtree.
- Get the code at

[http://www.ugrad.cs.ubc.ca/˜cs418/2016-2/lecture/01-16/code/scan.erl](http://www.ugrad.cs.ubc.ca/~cs418/2016-2/lecture/01-16/code/scan.erl)

### The Scan Pattern

- **.** It's a parallel version of *mapfold*, e.g. lists: mapfoldl and lists:mapfoldr.
- wtree:scan(*Leaf1, Leaf2, Combine, Acc0*)
	- I *Leaf1*(*ProcState*) -> *Value* Each worker process computes its *Value* based on its *ProcState*.
	- I *Combine*(*Left*, *Right*) -> *Value* Combine values from sub-trees.
	- I *Leaf2*(*ProcState*, *AccIn*) -> *ProcState* Each worker updates its state using the *AccIn* value – i.e. the accumulated value of everything to the worker's "left".
	- **►** *Acc0*: The value to use for *AccIn* for the leftmost nodes in the tree.

### Scan example: prefix sum

```
prefix\_sum\_par(W, Key1, Key2) ->
  wtree:scan(W,
    fun(ProcState) \rightarrow % Leafl
      lists:sum(wtree:get(ProcState, Key1)) end,
    fun(ProcState, AccIn) -> % Leaf2
      wtree:put(ProcState, Key2,
         prefix_sum(wtree:get(ProcState, Key1), AccIn)
      ) end,
    fun(Left, Right) \rightarrow % Combine
      Left + Right end,
    0 \div \text{Acc}0).
prefix\_sum(L, Acc0) ->
  element(1,
    lists: mapfoldl(fun(X, Y) \rightarrow Sum = X+Y, {Sum, Sum} end,
                     Acc0, L).
```
## More Examples of scan

- Account balance with interest:
	- $\blacktriangleright$  Input: a list of transactions, where each transaction can be a deposit (add an amount to the balance), a withdrawal (subtract an amount from the balance), or interest (multiply the balance by an amount). For example:

 $[\{ \text{deposit}, 100.00 \}, \{ \text{withdraw}, 5.43 \}, \{ \text{withdraw}, 27.75 \}, \dots]$ 

 $\triangleright$  Output: the account balance after each transaction. For example, if we assume a starting balance of \$1000.00 in the previous example, we get

 $[1100.00, 1094.57, 1066.82, 1067.40, ...]$ 

- **o** Delete 3s
	- **In** Given a list that is distributed across *NProc* processes, delete all 3s, and rebalance the list so each process has roughly the same length sublisth.
	- $\blacktriangleright$  Solution (sketch):
		- $\Box$  Using scan, each process determines how many 3s preceed its segment, the total list length preceeding it, and the total list length after deleting 3s.
	- $\square$  Each process deletes its 3s and send portions of its lists<br>Mark Greenstreet Generalize Reduce and Scan CS 418 Jan. 17, 2018 11/13

Generalize Reduce and Scan

# CS418 library vs. Lin & Snyder

- Top-down or bottom up?
	- $\blacktriangleright$  Course library:
		- $\Box$  Master process initiates reduce or scan.
		- $\Box$  The Leaf and Combine functions are propagated down the tree.
		- $\Box$  Tallies are propagated up the tree, and the grand total is delivered to the master.
		- $\Box$  For scan, the "total of everything to the left" is propagated down the tree, and each worker process updates its local ProcState.
	- $\blacktriangleright$  Lin & Snyder
		- $\Box$  The workers initiate reduce or scan.<br> $\Box$  Tallies are propagated up the tree.
		- □ Tallies are propagated up the tree.<br>□ Totals are propagated down the tre
		- Totals are propagated down the tree
			- ✿ Reduce: everyone gets the grand total
			- ✿ Scan: everyone gets the total of everything to the left

# <span id="page-12-0"></span>Which is better?

- <span id="page-12-1"></span>**• Lin & Snyder:** 
	- $\triangleright$  Better suited for writing real, parallel applications
	- $\blacktriangleright$  In real applications, worker processes perform many operations, occasionally coordinating using reduce, scan, or similar operations.
	- $\triangleright$  Lin & Snyder avoid the bottleneck of a master process that dispatches tasks.
- The course library
	- $\blacktriangleright$  It's implemented and it works.
	- $\blacktriangleright$  Easier for simple examples, especially when making timing measurements.
		- $\Box$  We can start and stop our "stopwatch" at the master.
		- $\Box$  Avoids some details of how Erlang reports the current "time".
	- In Allows for optimizations at the leaves that Lin & Synder don't
		- $\Box$  Lin & Snyder just take the combine operator and perform the combine in the obvious way a the leaves.

<sup>2</sup> This ignores [optimizations. Co](#page-0-0)nsider fi[nd th](http://www.ugrad.cs.ubc.ca/~cs418)e *<sup>k</sup>* [Mark Greenstreet](http://www.cs.ubc.ca/~mrg) Generalize Reduce and Scan CS 418 – [Jan. 17,](https://en.wikipedia.org/wiki/January_17) 2018 13 / [13](#page-12-1) $t_{\text{total}}$  and  $t_{\text{total}}$  and  $t_{\text{total}}$  a